## Class: XII Session: 2023-24

## **Computer Science (083)**

## **Sample Question Paper (Theory)**

Time allowed: 3 Hours

Maximum Marks: 70

## **General Instructions:**

- Please check this question paper contains 35 questions.
- The paper is divided into 4 Sections- A, B, C, D and E.
- Section A, consists of 18 questions (1 to 18). Each question carries 1 Mark.
- Section B, consists of 7 questions (19 to 25). Each question carries 2 Marks.
- Section C, consists of 5 questions (26 to 30). Each question carries 3 Marks.
- Section D, consists of 2 questions (31 to 32). Each question carries 4 Marks.
- Section E, consists of 3 questions (33 to 35). Each question carries 5 Marks.
- All programming questions are to be answered using Python Language only.

| Que<br>s No | Que                                                                     | stion                            | Marks |  |  |
|-------------|-------------------------------------------------------------------------|----------------------------------|-------|--|--|
| 5110        | SECT                                                                    | TION A                           |       |  |  |
| 1           | State True or False:                                                    |                                  | 1     |  |  |
|             | "In a Python program, if a break statement of all loops in              | 0 1                              |       |  |  |
| 2           | In a table in MYSQL database, an attr                                   | ibute A of datatype varchar (20) | 1     |  |  |
|             | has the value "Keshav". The attribute B of datatype char (20) has value |                                  |       |  |  |
|             | "Meenakshi". How many characters are occupied by attribute A and        |                                  |       |  |  |
|             | attribute B?                                                            |                                  |       |  |  |
|             | a. 20,6                                                                 | b. 6,20                          |       |  |  |
|             | c. 9,6                                                                  | d. 6,9                           |       |  |  |
|             |                                                                         |                                  |       |  |  |
| 3           | What will be the output of the followi                                  | ng statement:                    | 1     |  |  |
|             | print(3-2**2**3+99/11)                                                  |                                  |       |  |  |
|             | a. 244                                                                  | b. 244.0                         |       |  |  |
|             | c244.0                                                                  | d. Error                         |       |  |  |
|             |                                                                         |                                  |       |  |  |
| 4           | Select the correct output of the code:                                  |                                  | 1     |  |  |

|   | <pre>s = "Python is fun"<br/>l = s.split()<br/>s_new = "-".join([l[0].upper(), l[1], l[2].capitalize()])<br/>print(s_new)<br/>Options:<br/>a. PYTHON-IS-Fun<br/>b. PYTHON-IS-Fun<br/>c. D.there is a function of the second second s</pre> |   |
|---|----------------------------------------------------------------------------------------------------|---|
|   | c. Python-is-fun<br>d. PYTHON-Is -Fun                                                                                                    |   |
| 5 | In MYSQL database, if a table, <b>Alpha</b> has degree 5 and cardinality 3, and                                                                                                    | 1 |
|   | another table, <b>Beta</b> has degree 3 and cardinality 5, what will be the degree                                                                                                    |   |
|   | and cardinality of the Cartesian product of Alpha and Beta?                                                                                                    |   |
|   | a. 5,3 b. 8,15                                                                                                    |   |
|   | c. 3,5 d. 15,8                                                                                                    |   |
| 6 | Riya wants to transfer pictures from her mobile phone to her laptop. She                                                                                                    | 1 |
|   | uses Bluetooth Technology to connect two devices. Which type of network                                                                                                    |   |
|   | will be formed in this case?                                                                                                    |   |
|   | a. PAN b. LAN                                                                                                    |   |
|   | c. MAN d. WAN                                                                                                    |   |
| 7 | Which of the following will delete key-value pair for key = "Red" from a                                                                                                    | 1 |
|   | dictionary D1?                                                                                                    |   |
|   | a. delete D1("Red")                                                                                                    |   |
|   | b. del D1["Red"]                                                                                                    |   |
|   | c. del.D1["Red"]                                                                                                    |   |
|   | d. D1.del["Red"]                                                                                                    |   |
| 8 | Consider the statements given below and then choose the correct output                                                                                                    | 1 |
|   | from the given options:                                                                                                    |   |
|   | pride="#G20 Presidency"                                                                                                    |   |
|   | print(pride[-2:2:-2])                                                                                                    |   |

|    | Options:<br>a. ndsr<br>b. ceieP0<br>c. ceieP<br>d. yndsr                                                                                                    |   |
|----|----------------------------------------------------------------------------------------------------|---|
| 9  | Which of the following statement(s) would give an error during execution of                                                                                         | 1 |
|    | the following code?                                                                                                    |   |
|    | tup = (20, 30, 40, 50, 80, 79)                                                                                                    |   |
|    | print(tup) #Statement 1                                                                                                    |   |
|    | <pre>print(tup[3]+50) #Statement 2</pre>                                                                                                    |   |
|    | <pre>print(max(tup)) #Statement 3</pre>                                                                                                    |   |
|    | tup[4]=80 #Statement 4                                                                                                    |   |
|    | <ul> <li>a. Statement 1</li> <li>b. Statement 2</li> <li>c. Statement 3</li> <li>d. Statement 4</li> </ul>                                                          |   |
| 10 | What possible outputs(s) will be obtained when the following code is                                                                                                | 1 |
|    | executed?                                                                                                    |   |
|    | <pre>import random myNumber=random.randint(0,3) COLOR=["YELLOW", "WHITE", "BLACK", "RED"] for I in range(1,myNumber):     print(COLOR[I],end="*")     print()</pre> |   |
|    | Options:<br>a.                                                                                                    |   |

|    | RED*                                             |   |
|----|--------------------------------------------------|---|
|    | WHITE*                                           |   |
|    | BLACK*                                           |   |
|    |                                                  |   |
|    | b.                                               |   |
|    | WHITE*                                           |   |
|    | BLACK*                                           |   |
|    | с.                                               |   |
|    | WHITE* WHITE*                                    |   |
|    | BLACK* BLACK*                                    |   |
|    |                                                  |   |
|    | d.                                               |   |
|    | YELLOW*                                          |   |
|    | WHITE*WHITE*                                     |   |
|    | BLACK* BLACK* BLACK*                             |   |
|    | DEFICIT DEFICIT                                  |   |
|    |                                                  |   |
| 11 | Fill in the blank:                               | 1 |
|    | The modem at the sender's computer end acts as a |   |
|    | a. Model                                         |   |
|    | b. Modulator                                     |   |
|    | c. Demodulator                                   |   |
|    | d. Convertor                                     |   |
| 12 | Consider the code given below:                   | 1 |
|    | b=100                                            |   |
|    | <pre>def test(a):</pre>                          |   |
|    | # missing statement<br>b=b+a                     |   |
|    | print(a,b)                                       |   |
|    | test(10)                                         |   |
|    | print(b)                                         |   |
|    |                                                  |   |

|    | Which of the following statements should be given in the blank for                        |   |
|----|-------------------------------------------------------------------------------------------|---|
|    | #Missing Statement, if the output produced is 110?                                        |   |
|    |                                                                                           |   |
|    | Options:                                                                                  |   |
|    | a. global a                                                                               |   |
|    | b. global b=100                                                                           |   |
|    | c. global b                                                                               |   |
|    | d. global a=100                                                                           |   |
| 13 | State whether the following statement is True or False:                                   | 1 |
|    | An exception may be raised even if the program is syntactically correct.                  |   |
| 14 | Which of the following statements is FALSE about keys in a relational                     | 1 |
|    | database?                                                                                 |   |
|    | a. Any candidate key is eligible to become a primary key.                                 |   |
|    | b. A primary key uniquely identifies the tuples in a relation.                            |   |
|    | c. A candidate key that is not a primary key is a foreign key.                            |   |
|    | d. A foreign key is an attribute whose value is derived from the primary                  |   |
|    | key of another relation.                                                                  |   |
| 15 | Fill in the blank:                                                                        | 1 |
|    | In case of switching, before a communication starts, a                                    |   |
|    | dedicated path is identified between the sender and the receiver.                         |   |
| 16 | Which of the following functions changes the position of file pointer and                 | 1 |
|    | returns its new position?                                                                 |   |
|    | a.flush()                                                                                 |   |
|    | b.tell()                                                                                  |   |
|    | c.seek()                                                                                  |   |
|    | d.offset()                                                                                |   |
|    | Q17 and 18 are ASSERTION AND REASONING based questions. Mark                              |   |
|    | the correct choice as<br>(a) Both A and R are true and R is the correct explanation for A |   |
|    | (b) Both A and R are true and R is not the correct explanation for A                      |   |

|    | (c) A is True but R is False<br>(d) A is false but R is True                |      |  |  |  |
|----|-----------------------------------------------------------------------------|------|--|--|--|
| 17 | Assertion(A): List is an immutable data type                                | 1    |  |  |  |
|    | Reasoning(R): When an attempt is made to update the value of an             |      |  |  |  |
|    | immutable variable, the old variable is destroyed and a new variable is     |      |  |  |  |
|    | created by the same name in memory.                                         |      |  |  |  |
| 18 | Assertion(A): Python Standard Library consists of various modules.          | 1    |  |  |  |
|    | Reasoning(R): A function in a module is used to simplify the code and       |      |  |  |  |
|    | avoids repetition.                                                          |      |  |  |  |
|    | SECTION B                                                                   |      |  |  |  |
| 19 | (i) Expand the following terms:                                             | 1+1= |  |  |  |
|    | POP3, URL                                                                   | 2    |  |  |  |
|    | (ii) Give one difference between XML and HTML.                              |      |  |  |  |
|    |                                                                             |      |  |  |  |
|    | OR                                                                          |      |  |  |  |
|    | (i) Define the term bandwidth with respect to networks.                     |      |  |  |  |
|    | (ii) How is http different from https?                                      |      |  |  |  |
|    |                                                                             |      |  |  |  |
| 20 | The code given below accepts a number as an argument and returns the        | 2    |  |  |  |
|    | reverse number. Observe the following code carefully and rewrite it after   |      |  |  |  |
|    | removing all syntax and logical errors. Underline all the corrections made. |      |  |  |  |
|    | define revNumber(num):                                                      |      |  |  |  |
|    | rev = 0                                                                     |      |  |  |  |
|    | rem = 0                                                                     |      |  |  |  |
|    | While num > 0:                                                              |      |  |  |  |
|    | rem ==num %10<br>rev = rev*10 + rem                                         |      |  |  |  |
|    | num = num//10                                                               |      |  |  |  |
|    | return rev                                                                  |      |  |  |  |
|    | print(revNumber(1234))                                                      |      |  |  |  |
|    |                                                                             |      |  |  |  |

| 21 | Write a function countNow (PLACES) in Python, that takes the                                                                                                    | 2         |
|----|----------------------------------------------------------------------------------------------------|-----------|
|    | dictionary, PLACES as an argument and displays the names (in                                                                                                    |           |
|    | uppercase) of the places whose names are longer than 5 characters.                                                                                                    |           |
|    | For example, Consider the following dictionary                                                                                                    |           |
|    | PLACES={1:"Delhi",2:"London",3:"Paris",4:"New                                                                                                    |           |
|    | York",5:"Doha"}                                                                                                    |           |
|    | The output should be:                                                                                                    |           |
|    | LONDON                                                                                                    |           |
|    | NEW YORK                                                                                                    |           |
|    | OR                                                                                                    |           |
|    | Write a function, lenWords (STRING), that takes a string as an argument                                                                                                    |           |
|    | and returns a tuple containing length of each word of a string.                                                                                                    |           |
|    | For example, if the string is "Come let us have some fun", the                                                                                                    |           |
|    | tuple will have (4, 3, 2, 4, 4, 3)                                                                                                    |           |
| 22 | Predict the output of the following code:                                                                                                    | 2         |
|    | <pre>S = "LOST"<br/>L = [10,21,33,4]<br/>D={}<br/>for I in range(len(S)):<br/>if I%2==0:<br/>D[L.pop()] = S[I]<br/>else:<br/>D[L.pop()] = I+3<br/>for K,V in D.items():<br/>print(K,V,sep="*")</pre>                                                                                             |           |
| 23 | <ul> <li>Write the Python statement for each of the following tasks using BUILT-IN functions/methods only:</li> <li>(i) To insert an element 200 at the third position, in the list L1.</li> <li>(ii) To check whether a string named, message ends with a full stop / period or not.</li> </ul> | 1+1=<br>2 |

| A list named studentAge stores age of students of a class. Write the<br>Python command to import the required module and (using built-in<br>function) to display the most common age value from the given list.24Ms. Shalini has just created a table named "Employee" containing<br>columns Ename, Department and Salary.<br>After creating the table, she realized that she has forgotten to add a primary<br>key column in the table. Help her in writing an SQL command to add a<br>primary key column EmpId of integer type to the table Employee.<br>Thereafter, write the command to insert the following record in the table:<br>EmpId- 999<br>Ename- Shweta<br>Department: Production<br>Salary: 26900ORORZack is working in a database named SPORT, in which he has created a<br>table named "Sports" containing columns SportId, SportName,<br>no_of_players, and category.<br>After creating the table, he realized that the attribute, category has to be<br>deleted from the table and a new attribute TypeSport of data type string<br>has to be added. This attribute TypeSport cannot be left blank. Help Zack<br>write the commands to complete both the tasks. |    | OR                                                                             |   |
|----------------------------------------------------------------------------------------------------|----|--------------------------------------------------------------------------------|---|
| columns Ename, Department and Salary.<br>After creating the table, she realized that she has forgotten to add a primary<br>key column in the table. Help her in writing an SQL command to add a<br>primary key column EmpId of integer type to the table Employee.<br>Thereafter, write the command to insert the following record in the table:<br>EmpId- 999<br>Ename- Shweta<br>Department: Production<br>Salary: 26900<br>OR<br>Zack is working in a database named SPORT, in which he has created a<br>table named "Sports" containing columns SportId, SportName,<br>no_of_players, and category.<br>After creating the table, he realized that the attribute, category has to be<br>deleted from the table and a new attribute TypeSport of data type string<br>has to be added. This attribute TypeSport cannot be left blank. Help Zack                                                                                                    |    | Python command to import the required module and (using built-in               |   |
| After creating the table, she realized that she has forgotten to add a primary<br>key column in the table. Help her in writing an SQL command to add a<br>primary key column EmpId of integer type to the table Employee.<br>Thereafter, write the command to insert the following record in the table:<br>EmpId- 999<br>Ename- Shweta<br>Department: Production<br>Salary: 26900ORZack is working in a database named SPORT, in which he has created a<br>table named "Sports" containing columns SportId, SportName,<br>no_of_players, and category.<br>After creating the table, he realized that the attribute, category has to be<br>deleted from the table and a new attribute TypeSport of data type string<br>has to be added. This attribute TypeSport cannot be left blank. Help Zack                                                                                                    | 24 | Ms. Shalini has just created a table named "Employee" containing               | 2 |
| <pre>key column in the table. Help her in writing an SQL command to add a<br/>primary key column EmpId of integer type to the table Employee.<br/>Thereafter, write the command to insert the following record in the table:<br/>EmpId- 999<br/>Ename- Shweta<br/>Department: Production<br/>Salary: 26900<br/>OR<br/>Zack is working in a database named SPORT, in which he has created a<br/>table named "Sports" containing columns SportId, SportName,<br/>no_of_players, and category.<br/>After creating the table, he realized that the attribute, category has to be<br/>deleted from the table and a new attribute TypeSport of data type string<br/>has to be added. This attribute TypeSport cannot be left blank. Help Zack</pre>                                                                                                    |    | columns Ename, Department and Salary.                                          |   |
| <pre>primary key column EmpId of integer type to the table Employee.<br/>Thereafter, write the command to insert the following record in the table:<br/>EmpId- 999<br/>Ename- Shweta<br/>Department: Production<br/>Salary: 26900<br/>OR<br/>Zack is working in a database named SPORT, in which he has created a<br/>table named "Sports" containing columns SportId, SportName,<br/>no_of_players, and category.<br/>After creating the table, he realized that the attribute, category has to be<br/>deleted from the table and a new attribute TypeSport of data type string<br/>has to be added. This attribute TypeSport cannot be left blank. Help Zack</pre>                                                                                                    |    | After creating the table, she realized that she has forgotten to add a primary |   |
| Thereafter, write the command to insert the following record in the table:<br>EmpId-999<br>Ename-Shweta<br>Department: Production<br>Salary: 26900<br>OR<br>Zack is working in a database named SPORT, in which he has created a<br>table named "Sports" containing columns SportId, SportName,<br>no_of_players, and category.<br>After creating the table, he realized that the attribute, category has to be<br>deleted from the table and a new attribute TypeSport of data type string<br>has to be added. This attribute TypeSport cannot be left blank. Help Zack                                                                                                    |    | key column in the table. Help her in writing an SQL command to add a           |   |
| EmpId-999<br>Ename- Shweta<br>Department: Production<br>Salary: 26900<br>OR<br>Zack is working in a database named SPORT, in which he has created a<br>table named "Sports" containing columns SportId, SportName,<br>no_of_players, and category.<br>After creating the table, he realized that the attribute, category has to be<br>deleted from the table and a new attribute TypeSport of data type string<br>has to be added. This attribute TypeSport cannot be left blank. Help Zack                                                                                                    |    | primary key column EmpId of integer type to the table Employee.                |   |
| Ename-Shweta<br>Department: Production<br>Salary: 26900<br>OR<br>Zack is working in a database named SPORT, in which he has created a<br>table named "Sports" containing columns SportId, SportName,<br>no_of_players, and category.<br>After creating the table, he realized that the attribute, category has to be<br>deleted from the table and a new attribute TypeSport of data type string<br>has to be added. This attribute TypeSport cannot be left blank. Help Zack                                                                                                    |    | Thereafter, write the command to insert the following record in the table:     |   |
| Department: Production<br>Salary: 26900<br>OR<br>Zack is working in a database named SPORT, in which he has created a<br>table named "Sports" containing columns SportId, SportName,<br>no_of_players, and category.<br>After creating the table, he realized that the attribute, category has to be<br>deleted from the table and a new attribute TypeSport of data type string<br>has to be added. This attribute TypeSport cannot be left blank. Help Zack                                                                                                    |    | EmpId- 999                                                                     |   |
| Salary: 26900         OR         Zack is working in a database named SPORT, in which he has created a table named "Sports" containing columns SportId, SportName, no_of_players, and category.         After creating the table, he realized that the attribute, category has to be deleted from the table and a new attribute TypeSport of data type string has to be added. This attribute TypeSport cannot be left blank. Help Zack                                                                                                    |    | Ename-Shweta                                                                   |   |
| OR<br>Zack is working in a database named SPORT, in which he has created a<br>table named "Sports" containing columns SportId, SportName,<br>no_of_players, and category.<br>After creating the table, he realized that the attribute, category has to be<br>deleted from the table and a new attribute TypeSport of data type string<br>has to be added. This attribute TypeSport cannot be left blank. Help Zack                                                                                                    |    | Department: Production                                                         |   |
| Zack is working in a database named SPORT, in which he has created a table named "Sports" containing columns SportId, SportName, no_of_players, and category.<br>After creating the table, he realized that the attribute, category has to be deleted from the table and a new attribute TypeSport of data type string has to be added. This attribute TypeSport cannot be left blank. Help Zack                                                                                                    |    | Salary: 26900                                                                  |   |
| <pre>table named "Sports" containing columns SportId, SportName,<br/>no_of_players, and category.<br/>After creating the table, he realized that the attribute, category has to be<br/>deleted from the table and a new attribute TypeSport of data type string<br/>has to be added. This attribute TypeSport cannot be left blank. Help Zack</pre>                                                                                                    |    | OR                                                                             |   |
| <ul> <li>no_of_players, and category.</li> <li>After creating the table, he realized that the attribute, category has to be deleted from the table and a new attribute TypeSport of data type string has to be added. This attribute TypeSport cannot be left blank. Help Zack</li> </ul>                                                                                                    |    | Zack is working in a database named SPORT, in which he has created a           |   |
| After creating the table, he realized that the attribute, category has to be deleted from the table and a new attribute TypeSport of data type string has to be added. This attribute TypeSport cannot be left blank. Help Zack                                                                                                    |    | table named "Sports" containing columns SportId, SportName,                    |   |
| deleted from the table and a new attribute TypeSport of data type string<br>has to be added. This attribute TypeSport cannot be left blank. Help Zack                                                                                                    |    | no_of_players, and category.                                                   |   |
| has to be added. This attribute TypeSport cannot be left blank. Help Zack                                                                                                    |    | After creating the table, he realized that the attribute, category has to be   |   |
|                                                                                                    |    | deleted from the table and a new attribute TypeSport of data type string       |   |
| write the commands to complete both the tasks.                                                                                                    |    | has to be added. This attribute TypeSport cannot be left blank. Help Zack      |   |
|                                                                                                    |    | write the commands to complete both the tasks.                                 |   |
| 25     Predict the output of the following code:     2                                                                                                    | 25 | Predict the output of the following code:                                      | 2 |

| 26 | A=20<br>B=20<br>A=Cl<br>prin<br>B=Cl<br>prin<br>Predict<br>Text<br>I=0<br>while | <pre>P=P/Q<br/>Q=P%Q<br/>return<br/>00<br/>0<br/>0<br/>nanger<br/>nt(A,B,<br/>nanger<br/>nt(A,B,<br/>nanger)<br/>nanger<br/>nt(A,B,<br/>nanger)<br/>nanger<br/>nt(A,B,<br/>nanger)<br/>nanger<br/>nt(A,B,<br/>nanger)<br/>nanger<br/>nt(A,B,<br/>nanger)<br/>nanger<br/>nt(A,B,<br/>nanger)<br/>nanger<br/>n(A,B,<br/>nanger)<br/>nanger<br/>n(A,B,<br/>nanger)<br/>nanger<br/>n(A,B,<br/>nanger)<br/>nanger<br/>n(A,B,<br/>nanger)<br/>nanger<br/>n(A,B,<br/>nanger)<br/>n(A,B,<br/>nanger)<br/>n(A,B, nanger)<br/>n(A,B, nanger)<br/>n(A,B, nanger)<br/>n(A,B, nanger)<br/>n(A,B, nanger)<br/>n(A,B, nanger)<br/>n(A,B, nanger)<br/>n(A,B, nange</pre> | (A, B)<br>(A, B)<br>(B)<br>(B)<br>(B)<br>(C)<br>(C)<br>(C)<br>(C)<br>(C)<br>(C)<br>(C)<br>(C)<br>(C)<br>(C | <pre>p='\$') p='\$',  <u>SECT</u> ython code g  l): ="0" and (Text1[I L + 1 xt2 + str  &gt;="A" an xt2 + (Text)</pre> | Text1[I]<='<br>])<br>(Val)<br>d Text1[I]<<br>xt1[I+1]) | '9":       |       | 3         |  |
|----|---------------------------------------------------------------------------------|----------------------------------------------------------------------------------------------------|----------------------------------------------------------------------------------------------------|----------------------------------------------------------------------------------------------------|--------------------------------------------------------|------------|-------|-----------|--|
|    | Text2=Text2 + "*"<br>I+=1<br>print(Text2)                                       |                                                                                                    |                                                                                                    |                                                                                                    |                                                        |            |       |           |  |
| 27 | Consid                                                                          | er the table                                                                                                    | CLUB                                                                                                    | given below                                                                                                    | and write the out                                      | put of the | SQL   | 1*3=<br>3 |  |
|    | queries that follow.                                                            |                                                                                                    |                                                                                                    |                                                                                                    |                                                        |            |       |           |  |
|    | CID                                                                             | CNAME                                                                                                    | AGE                                                                                                    | GENDER                                                                                                    | SPORTS                                                 | PAY        | DOAPP |           |  |
|    | 5246                                                                            | AMRITA                                                                                                    | 35                                                                                                    | FEMALE                                                                                                    | CHESS                                                  | 900        | 2006- |           |  |
|    |                                                                                 |                                                                                                    |                                                                                                    |                                                                                                    |                                                        |            | 03-27 |           |  |

|    | <u> </u>                                                              | ~~~~~      |          |              | ~~ . ~          |             | <b>•</b> • • • • |           |
|----|-----------------------------------------------------------------------|------------|----------|--------------|-----------------|-------------|------------------|-----------|
|    | 4687                                                                  | SHYAM      | 37       | MALE         | CRICKET         | 1300        | 2004-            |           |
|    |                                                                       |            |          |              |                 |             | 04-15            |           |
|    | 1245                                                                  | MEENA      | 23       | FEMALE       | VOLLEYBAL       | L 1000      | 2007-            |           |
|    |                                                                       |            |          |              |                 |             | 06-18            |           |
|    | 1622                                                                  | AMRIT      | 28       | MALE         | KARATE          | 1000        | 2007-            |           |
|    |                                                                       |            |          |              |                 |             | 09-05            |           |
|    | 1256                                                                  | AMINA      | 36       | FEMALE       | CHESS           | 1100        | 2003-            |           |
|    |                                                                       |            |          |              |                 |             | 08-15            |           |
|    | 1720                                                                  | MANJU      | 33       | FEMALE       | KARATE          | 1250        | 2004-            |           |
|    |                                                                       |            |          |              |                 |             | 04-10            |           |
|    | 2321                                                                  | VIRAT      | 35       | MALE         | CRICKET         | 1050        | 2005-            |           |
|    |                                                                       |            |          |              |                 |             | 04-30            |           |
|    |                                                                       |            | -1       |              |                 |             |                  |           |
|    | (1)                                                                   |            |          |              |                 |             |                  |           |
|    | (i)                                                                   |            |          |              | CT SPORTS)      |             | JB;              |           |
|    | (11                                                                   |            |          |              | S FROM CLUB     |             |                  |           |
|    | ,                                                                     |            |          |              | AND CNAME L     |             |                  |           |
|    | (11                                                                   |            |          |              | , PAY FROM      |             |                  |           |
|    |                                                                       |            |          | ALE" AND     | PAY BETWEE      | N IUUU A    | AN D             |           |
| 20 | Witte                                                                 | 1200;      | D        |              | -4 <b>C</b> :1  |             |                  | 2         |
| 28 |                                                                       |            | -        |              | kt file, Alpha. | txt and dis | splays           | 3         |
|    | those In                                                              | ines which | begin wi | ith the word |                 |             |                  |           |
|    | OR                                                                    |            |          |              |                 |             |                  |           |
|    | Write a function, vowelCount() in Python that counts and displays the |            |          |              |                 |             |                  |           |
|    | number of vowels in the text file named Poem.txt.                     |            |          |              |                 |             |                  |           |
| 29 | Consider the table Personal given below:                              |            |          |              |                 |             |                  | 1*3=<br>3 |
|    | Table: Personal                                                       |            |          |              |                 |             |                  |           |
|    | P_ID                                                                  | Nar        | ne       | Desig        | Salary          | Allowance   |                  |           |
|    |                                                                       |            |          |              |                 |             |                  |           |
|    | P01                                                                   | Roh        | it       | Manager      | 89000           | 4800        | 1                |           |
| L  | 1.1                                                                   |            |          |              |                 |             |                  | 1         |

|    | P02                                                                  | Kashish                   | Clerk            | NULL           | 1600             |            |   |
|----|----------------------------------------------------------------------|---------------------------|------------------|----------------|------------------|------------|---|
|    | P03                                                                  | Mahesh                    | Superviser       | 48000          | NULL             | -          |   |
|    |                                                                      |                           |                  |                |                  |            |   |
|    | P04                                                                  | Salil                     | Clerk            | 31000          | 1900             |            |   |
|    | P05                                                                  | Ravina                    | Superviser       | NULL           | 2100             |            |   |
|    |                                                                      |                           |                  |                |                  |            |   |
|    |                                                                      |                           |                  |                |                  | -          |   |
|    | Based on the given table, write SQL queries for the following:       |                           |                  |                |                  |            |   |
|    | (i) Increase the salary by 5% of personals whose allowance is known. |                           |                  |                |                  |            |   |
|    | (ii) Display Name and Total Salary (sum of Salary and Allowance) of  |                           |                  |                |                  |            |   |
|    |                                                                      | all personals. Th         | e column hea     | ding 'Total S  | alary' should    | also be    |   |
|    |                                                                      | displayed.                |                  |                |                  |            |   |
|    | (iii)                                                                | Delete the record         | d of personals   | who have sa    | lary greater th  | an 25000   |   |
| 30 | A list, NI                                                           | List contains fo          | llowing record   | d as list elem | ents:            |            | 3 |
|    | [City,                                                               | Country, d                | istance fi       | com Delhi      | ]                |            |   |
|    | Each of t                                                            | hese records are          | nested togethe   | er to form a n | ested list. Wri  | te the     |   |
|    | following                                                            | g user defined fur        | nctions in Pyth  | non to perform | m the specified  | d          |   |
|    | operation                                                            | ns on the stack na        | med travel       | •              |                  |            |   |
|    | (i)                                                                  | Push_elemen               | t(NList):        | It takes the n | ested list as an | 1          |   |
|    |                                                                      | argument and pu           | ishes a list obj | ect containin  | g name of the    | city and   |   |
|    |                                                                      | country, which a          | re not in India  | a and distanc  | e is less than 3 | 3500 km    |   |
|    |                                                                      | from Delhi.               |                  |                |                  |            |   |
|    | (ii)                                                                 | <pre>Pop_element():</pre> | It pops the ob   | pjects from th | e stack and di   | splays     |   |
|    |                                                                      | them. Also, the           | function shoul   | d display "St  | tack Empty" w    | when there |   |
|    |                                                                      | are no elements           | in the stack.    |                |                  |            |   |
|    | For example: If the nested list contains the following data:         |                           |                  |                |                  |            |   |
|    | NList=[["New York", "U.S.A.", 11734],                                |                           |                  |                |                  |            |   |
|    | ["Nayp                                                               | yidaw", "Mya              | anmar", 32       | 219],          |                  |            |   |
|    |                                                                      | i", "UAE", 2              |                  |                |                  |            |   |
|    | ["Lond                                                               | on", "Engla               | nd", 6693        | ,              |                  |            |   |

|    | ["Gangtok", "India", 1580], |                 |          |         |          |      |        |  |  |
|----|-----------------------------|-----------------|----------|---------|----------|------|--------|--|--|
|    | ["Colum                     | bo", "Sri       | Lanka"   | , 3405] | ]        |      |        |  |  |
|    | The stack should contain:   |                 |          |         |          |      |        |  |  |
|    | ['Naypy                     | 'idaw', 'My     | anmar'   | ],      |          |      |        |  |  |
|    | ['Dubai                     | ', 'UAE'],      |          |         |          |      |        |  |  |
|    | ['Columbo', 'Sri Lanka']    |                 |          |         |          |      |        |  |  |
|    | The output should be:       |                 |          |         |          |      |        |  |  |
|    | ['Colum                     | bo', 'Sri       | Lanka'   | ]       |          |      |        |  |  |
|    | ['Dubai                     | ', 'UAE']       |          |         |          |      |        |  |  |
|    | ['Naypy                     | 'idaw', 'My     | anmar'   | ]       |          |      |        |  |  |
|    | Stack E                     | Impty           |          |         |          |      |        |  |  |
| 21 |                             | 1 . 11          |          | CTION   |          |      |        |  |  |
| 31 |                             | the tables PROI | OUCT and | d BRAND | given be | low: | 1*4= 4 |  |  |
|    | Table: PR                   | 1               |          |         |          | 1    |        |  |  |
|    | PCode                       | PName           | UPrice   | Rating  | BID      |      |        |  |  |
|    | P01                         | Shampoo         | 120      | 6       | M03      |      |        |  |  |
|    | P02                         | Toothpaste      | 54       | 8       | M02      |      |        |  |  |
|    | P03                         | Soap            | 25       | 7       | M03      |      |        |  |  |
|    | P04                         | Toothpaste      | 65       | 4       | M04      |      |        |  |  |
|    | P05                         | Soap            | 38       | 5       | M05      |      |        |  |  |
|    | P06                         | Shampoo         | 245      | 6       | M05      |      |        |  |  |
|    |                             |                 |          |         |          |      |        |  |  |
|    | Table: BRAND                |                 |          |         |          |      |        |  |  |
|    | BID BName                   |                 |          |         |          |      |        |  |  |
|    | M02 Dant Kanti              |                 |          |         |          |      |        |  |  |
|    | M03                         | Medimix         |          |         |          |      |        |  |  |
|    | M04                         | Pepsodent       | t        |         |          |      |        |  |  |
|    | M05                         | Dove            |          |         |          |      |        |  |  |

|    | Write SQL queries for the following:                                        |   |
|----|-----------------------------------------------------------------------------|---|
|    | (i) Display product name and brand name from the tables PRODUCT             |   |
|    | and BRAND.                                                                  |   |
|    | (ii) Display the structure of the table PRODUCT.                            |   |
|    | (iii) Display the average rating of Medimix and Dove brands                 |   |
|    | (iv) Display the name, price, and rating of products in descending order    |   |
|    | of rating.                                                                  |   |
| 32 | Vedansh is a Python programmer working in a school. For the Annual          | 4 |
|    | Sports Event, he has created a csv file named Result.csv, to store the      |   |
|    | results of students in different sports events. The structure of Result.csv |   |
|    | is :                                                                        |   |
|    | [St_Id, St_Name, Game_Name, Result]                                         |   |
|    | Where                                                                       |   |
|    | St_Id is Student ID (integer)                                               |   |
|    | ST_name is Student Name (string)                                            |   |
|    | Game_Name is name of game in which student is participating(string)         |   |
|    | Result is result of the game whose value can be either 'Won', 'Lost'        |   |
|    | or 'Tie'                                                                    |   |
|    | For efficiently maintaining data of the event, Vedansh wants to write the   |   |
|    | following user defined functions:                                           |   |
|    | Accept() – to accept a record from the user and add it to the file          |   |
|    | Result.csv. The column headings should also be added on top of the csv      |   |
|    | file.                                                                       |   |
|    | wonCount () – to count the number of students who have won any event.       |   |
|    | As a Python expert, help him complete the task.                             |   |
|    | SECTION E                                                                   |   |
|    |                                                                             |   |

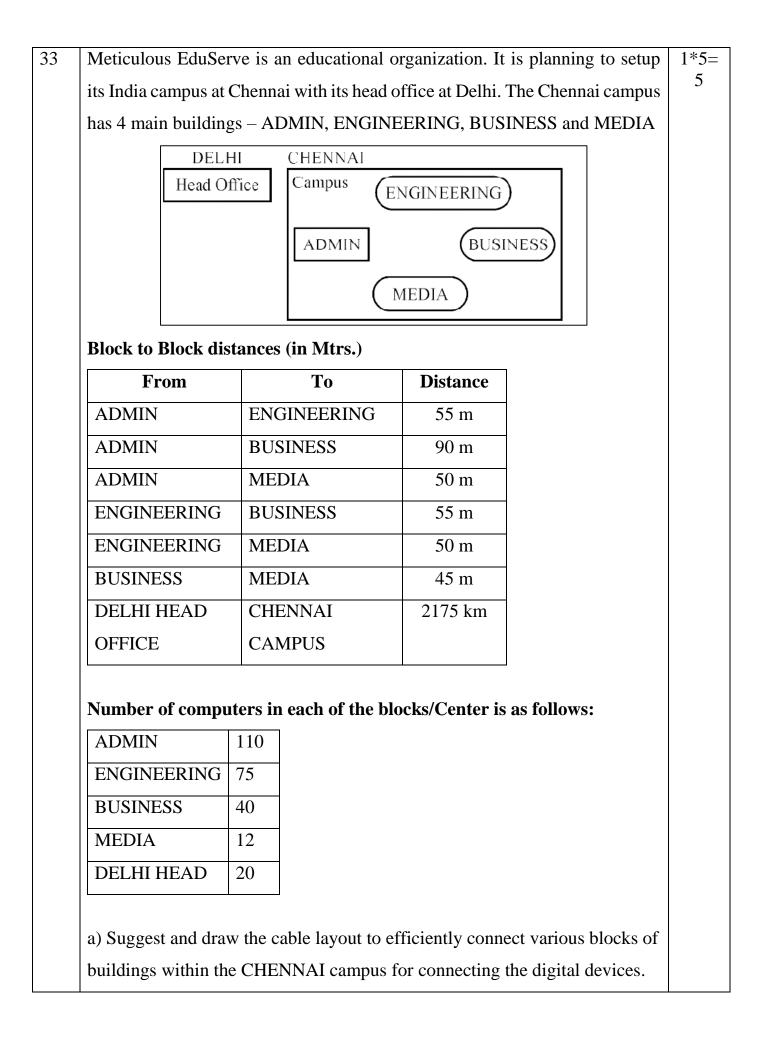

| - |    |                                                                            |      |
|---|----|----------------------------------------------------------------------------|------|
|   |    | b) Which network device will be used to connect computers in each block to |      |
|   |    | form a local area network?                                                 |      |
|   |    | c) Which block, in Chennai Campus should be made the server? Justify your  |      |
|   |    | answer.                                                                    |      |
|   |    | d) Which fast and very effective wireless transmission medium              |      |
|   |    | should preferably be used to connect the head office at DELHI with the     |      |
|   |    | campus in CHENNAI?                                                         |      |
|   |    | e) Is there a requirement of a repeater in the given cable layout? Why/    |      |
|   |    | Why not?                                                                   |      |
| ľ | 34 | (i) Differentiate between r+ and w+ file modes in Python.                  | 2+3= |
|   |    | (ii) Consider a file, SPORT.DAT, containing records of the following       | 5    |
|   |    | structure:                                                                 |      |
|   |    | [SportName, TeamName, No_Players]                                          |      |
|   |    | Write a function, copyData(), that reads contents from the file            |      |
|   |    | SPORT. DAT and copies the records with Sport name as "Basket Ball"         |      |
|   |    | to the file named BASKET. DAT. The function should return the total        |      |
|   |    | number of records copied to the file BASKET.DAT.                           |      |
|   |    | OR                                                                         |      |
|   |    | (i) How are text files different from binary files?                        |      |
|   |    | (ii) A Binary file, CINEMA. DAT has the following structure:               |      |
|   |    | {MNO:[MNAME, MTYPE]}                                                       |      |
|   |    | Where                                                                      |      |
|   |    | MNO – Movie Number                                                         |      |
|   |    | MNAME – Movie Name                                                         |      |
|   |    | MTYPE is Movie Type                                                        |      |
|   |    | Write a user defined function, findType (mtype), that accepts mtype        |      |
|   |    | as parameter and displays all the records from the binary file             |      |
|   |    | CINEMA.DAT, that have the value of Movie Type as mtype.                    |      |
| ŀ | 35 | (i) Define the term Domain with respect to RDBMS. Give one example         | 1+4= |
|   |    | to support your answer.                                                    | 5    |
|   |    |                                                                            |      |

| <pre>/**</pre>                            | bir wants to write a program in Python to insert the following record                                                                                                    |
|-------------------------------------------|----------------------------------------------------------------------------------------------------|
| (ii) Kab                                  |                                                                                                    |
| in                                        | n the table named Student in MYSQL database, SCHOOL:                                                                                                    |
| •                                         | rno(Roll number )- integer                                                                                                    |
| •                                         | name(Name) - string                                                                                                    |
| •                                         | DOB (Date of birth) – Date                                                                                                    |
| •                                         | Fee - float                                                                                                    |
| Note                                      | the following to establish connectivity between Python and                                                                                                    |
| MyS                                       | QL:                                                                                                    |
| •                                         | Username - root                                                                                                    |
| •                                         | Password - tiger                                                                                                    |
| ٠                                         | Host-localhost                                                                                                    |
| The valu                                  | ues of fields rno, name, DOB and fee has to be accepted from                                                                                                    |
|                                           |                                                                                                    |
| the user                                  | . Help Kabir to write the program in Python.                                                                                                    |
| the user                                  | . Help Kabir to write the program in Python.                                                                                                    |
| the user                                  | . Help Kabir to write the program in Python.<br>OR                                                                                                    |
| the user<br>(i)                           |                                                                                                    |
| (i)                                       | OR<br>Give one difference between alternate key and candidate key.                                                                                                    |
|                                           | OR<br>Give one difference between alternate key and candidate key.<br>Sartaj has created a table named Student in MYSQL database,                                                                                                    |
| (i)                                       | OR<br>Give one difference between alternate key and candidate key.<br>Sartaj has created a table named Student in MYSQL database,<br>SCHOOL:                                                                                                    |
| (i)                                       | OR<br>Give one difference between alternate key and candidate key.<br>Sartaj has created a table named Student in MYSQL database,<br>SCHOOL:<br>rno(Roll number )- integer                                                                                                    |
| (i)                                       | OR<br>Give one difference between alternate key and candidate key.<br>Sartaj has created a table named Student in MYSQL database,<br>SCHOOL:                                                                                                    |
| (i)                                       | OR<br>Give one difference between alternate key and candidate key.<br>Sartaj has created a table named Student in MYSQL database,<br>SCHOOL:<br>rno(Roll number )- integer                                                                                                    |
| (i)                                       | OR<br>Give one difference between alternate key and candidate key.<br>Sartaj has created a table named Student in MYSQL database,<br>SCHOOL:<br>rno(Roll number )- integer<br>name(Name) - string                                                                                                    |
| (i)<br>(ii)<br>•<br>•                     | OR<br>Give one difference between alternate key and candidate key.<br>Sartaj has created a table named Student in MYSQL database,<br>SCHOOL:<br>rno(Roll number )- integer<br>name(Name) - string<br>DOB (Date of birth) – Date                                                                                     |
| (i)<br>(ii)<br>•<br>•                     | OR<br>Give one difference between alternate key and candidate key.<br>Sartaj has created a table named Student in MYSQL database,<br>SCHOOL:<br>rno(Roll number )- integer<br>name(Name) - string<br>DOB (Date of birth) – Date<br>Fee – float<br>the following to establish connectivity between Python and        |
| (i)<br>(ii)<br>•<br>•<br>•<br>•<br>•<br>• | OR<br>Give one difference between alternate key and candidate key.<br>Sartaj has created a table named Student in MYSQL database,<br>SCHOOL:<br>rno(Roll number )- integer<br>name(Name) - string<br>DOB (Date of birth) – Date<br>Fee – float<br>the following to establish connectivity between Python and        |
| (i)<br>(ii)<br>•<br>•<br>•<br>•<br>•<br>• | OR<br>Give one difference between alternate key and candidate key.<br>Sartaj has created a table named Student in MYSQL database,<br>SCHOOL:<br>rno(Roll number )- integer<br>name(Name) - string<br>DOB (Date of birth) – Date<br>Fee – float<br>the following to establish connectivity between Python and<br>QL: |

| Sartaj, now wants to display the records of students whose fee is more than |  |
|-----------------------------------------------------------------------------|--|
| 5000. Help Sartaj to write the program in Python.                           |  |
|                                                                             |  |